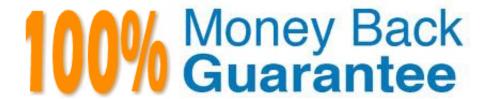

Vendor: EMC

Exam Code: D-UN-DY-23

Exam Name: Dell Unity Deploy 2023 Exam

Version:Demo

## **QUESTION 1**

Which is the preferred FC Port for synchronous replication for a Dell Unity XT 380 system?

- A. Fibre Channel Port 0 of I/O module 0
- B. Fibre Channel Port 4 of SPA and SPB www\*
- C. Port 0 of I/O module 1
- D. Port 1 of I/O module 0

Correct Answer: B

The preferred FC Port for synchronous replication for a Dell Unity XT 380 system is Fibre Channel Port 4 of SPA and SPB. This port is dedicated for synchronous replication traffic and has the highest priority and bandwidth allocation. Synchronous replication is a method of replicating data between two Dell Unity systems with zero recovery point objective (RPO). It requires a low-latency and high-bandwidth network connection between the source and destination systems. References: [Dell EMC Unity: Replication Technologies], [Dell EMC Unity: Hardware Information Guide]

#### **QUESTION 2**

What is the result of enabling Data Reduction on a LUN in a consistency group containing three LUNs?

- A. Any writes to the LUN will go through the Data Reduction logic.
- B. Data Reduction and Advanced Deduplication will be enabled on all LUNs.
- C. Data Reduction will be enabled on all LUNs is the consistency group.
- D. All writes to all consistency group LUNs will go through the Data Reduction logic.

Correct Answer: D

Data Reduction is a feature that reduces the amount of physical storage space required to store user data on a LUN. Data Reduction is enabled at the LUN level and applies to all the data in the LUN, including snapshots and thin clones. Data Reduction consists of two components: compression and deduplication. Compression reduces the size of data blocks by removing redundant information, while deduplication eliminates duplicate blocks across the LUN. When Data Reduction is enabled on a LUN, all writes to the LUN will go through the Data Reduction logic before being written to the storage pool. If the LUN is part of a consistency group, Data Reduction will be enabled on all the LUNs in the consistency group, and all writes to any LUN in the group will go through the Data Reduction logic. This ensures that the data in the consistency group is consistent and protected by the same Data Reduction settings. References: Dell EMC Unity: Data Reduction Overview Dell EMC Unity: Data Reduction Configuration and Best Practices

#### **QUESTION 3**

A storage engineer must grant access of a Dell Unity XT provisioned NFS datastore to ESXi-1.dell.local. The NAS server used to create the datastore is configured for NFSv4 protocol with Kerberos NFS owner authentication.

Which permission level is required for the ESXi host?

- A. Read/write
- B. Read-only
- C. Read/write, enable Root

Correct Answer: C

To grant access of a Dell Unity XT provisioned NFS datastore to an ESXi host, the permission level required for the host depends on the NFS protocol and authentication method used by the NAS server. For NFSv4 with Kerberos NFS owner

authentication, the ESXi host must have the Read/write, enable Root permission level. This allows the ESXi host to read and write data to the datastore, as well as perform administrative tasks such as creating and deleting virtual machines.

The Read/write permission level alone is not sufficient, as it does not allow the ESXihost to perform root-level operations on the datastore. The Read-only permission level only allows the ESXi host to read data from the datastore, but not

write or modify it. References: Dell EMC Unity:

Configuring hosts to access NFS1, page 9.

#### **QUESTION 4**

An administrator notices that the communications between Unisphere and the storage system get interrupted.

Which service task should the administrator perform to fix the issue with minimal impact?

- A. Restart Management Software
- B. Reinitialize
- C. Enable SSH
- D. Reboot Storage Processor

Correct Answer: A

The service task that the administrator should perform to fix the issue with minimal impact is Restart Management Software. This service task restarts the management software on both storage processors without affecting the data services or the host I/O. This can resolve the communication issues between Unisphere and the storage system. Reinitialize, Enable SSH, and Reboot Storage Processor are service tasks that have more impact and risk than Restart Management Software. References: [Dell EMC Unity: Unisphere Overview], [Dell EMC Unity: Service Tasks]

## **QUESTION 5**

What is the maximum time difference allowed between the current system time (UTC) and the NTP server time during the initial configuration of a Dell Unity system?

- A. 17 min
- B. 7 min

C. 5 min

D. 15 min

Correct Answer: A

If the time difference between the current system (UTC) time and the NTP server time is too large (approximately 17 minutes), the user cannot configure an NTP server during initial configuration. The user will need to adjust the time while in "Set time manually" mode before changing to "Enable NTP synchronization". This is to avoid potential issues with data replication, snapshots, and audit logs that rely on accurate time stamps. References: Dell EMC Unity: How to change System Time from `Set time manually\\' option to NTP2, page 1.

#### **QUESTION 6**

A system administrator deployed a UnityVSA to their vSphere environment. They did not add the management IP to the UnityVSA during the installation.

Which command must be used to apply the management IP from the vSphere UnityVSA console?

A. svc\_ipmi

B. svc\_change\_hw\_config

C. svc\_initial\_config

D. svc\_inject

Correct Answer: C

To apply the management IP from the vSphere UnityVSA console, the system administrator must use the svc\_initial\_config command. This command allows the user to configure the initial network settings for the UnityVSA, such as the management IP address, subnet mask, gateway, and DNS servers. The svc\_ipmi command is used to configure the IPMI settings for the UnityVSA, such as the IPMI IP address, username, and password. The svc\_change\_hw\_config command is used to change the hardware configuration of the UnityVSA, such as the number of CPU cores, memory size, and disk size. The svc\_inject command is used to inject faults into the UnityVSA for testing purposes. References: [Dell EMC UnityVSA Installation Guide], [Dell EMC UnityVSA Command Line Interface Reference Guide]

# **QUESTION 7**

A deployment engineer has changed the Schedule Time Zoneunder the Settings menu. However, existing snapshots schedules continue to run at the previously configured time.

Why is this occurring?

- A. Existing snapshot schedules cannot be updated to the same absolute time.
- B. The Unity system time is not set correctly and must be updated under system settings.
- C. Existing snapshot schedules are not updated to the same absolute time when the time zone is changed.
- D. The Unity management server was not restarted before time zone changes took effect.

#### Correct Answer: C

When the Schedule Time Zone is changed under the Settings menu, it only affects the display of the time zone and the creation of new snapshot schedules. Existing snapshot schedules are not automatically adjusted to the new time zone, and will continue to run at the same absolute time as before. For example, if a snapshot schedule was created to run every day at 10:00 AM inGMT+1, and the Schedule Time Zone was changed to GMT+2, the snapshot schedule will still run at 10:00 AM in GMT+1, which is

11:00 AM in GMT+2. To update the existing snapshot schedules to the new time zone, the administrator must edit each schedule manually and change the start time accordingly. References: Dell EMC Unity: Snapshots and Thin Clones1, page 16.

#### **QUESTION 8**

What does the Dell Unity XT system do after a NAS server starts outbound traffic to an external service?

- A. Uses the active production interface
- B. Creates an active interface buffer cache in DRAM
- C. Selects interfaces that are based on advance static routes
- D. Uses Packet Reflect for outbound communication

Correct Answer: D

Packet Reflect is a feature that enables the Dell Unity XT system to use the same interface for outbound communication that was used for inbound communication. This feature is useful when the Dell Unity XT system needs to initiate outbound traffic to an external service, such as DNS, NTP, LDAP, or SMTP. By using Packet Reflect, the Dell Unity XT system can avoid routing issues, firewall restrictions, or network address translation problems that may occur when using a different interface for outbound communication. When a NAS server starts outbound traffic to an external service, the Dell Unity XT system uses Packet Reflect to send the packets through the same interface that received the packets from the external service. Therefore, the correct answer is D. Uses Packet Reflect for outbound communication. References: Dell EMC Unity: NAS Capabilities Dell EMC Unity: Unisphere Overview

### **QUESTION 9**

In an asynchronous replication, what is the maximum number of replicated NAS servers supported for the Dell Unity XT 380 series?

- A. 64
- B. 90
- C. 126
- D. 256

Correct Answer: C

The maximum number of replicated NAS servers supported for the Dell Unity XT 380 series in an asynchronous replication is 126. This is the same as the maximum number of NAS servers supported for the Dell Unity XT 380 series in

general. Asynchronous replication is a method of replicating data between two Dell Unity systems with a configurable recovery point objective (RPO). It allows the source system to continue normal operations without waiting for the destination

system to acknowledge the completion of the replication.

References: [Dell EMC Unity: Replication Technologies], [Dell EMC Unity: NAS Capabilities]

#### **QUESTION 10**

What are two prerequisites when creating host configuration for NFS client? (Choose two.)

- A. Tenant information
- B. Network Address
- C. Subnet access
- D. Hostname

Correct Answer: BD

Host configuration is the process of defining the host properties and access permissions for a host that connects to the Dell Unity XT system. For NFS clients, the host configuration requires two prerequisites:

Network Address: The network address is the IP address or the subnet mask of the NFS client that identifies the host on the network. The network address is used to register the host on the Dell Unity XT system and to grant access to the

NFS filesystems.

Hostname: The hostname is the name of the NFS client that is resolved by the DNS server or the local hosts file. The hostname is used to display the host information on the Unisphere UI and to enable host monitoring and alerting.

References:

Dell EMC Unity: Host Configuration

Dell EMC Unity: File System Configuration and Management

## **QUESTION 11**

Which snapshot option is set automatically when a Pool is configured?

- A. Total Pool Consumption
- B. Pool Automatic Deletion Policy
- C. Snapshot Pool Consumption

Correct Answer: B

The snapshot option that is set automatically when a pool is configured is the Pool Automatic Deletion Policy. This option determines how the system handles the deletion of snapshots when the pool reaches a certain threshold of

## capacity

utilization. The user can choose between three policies: Never Delete, Delete Oldest, or Delete LowestPriority. The Total Pool Consumption and the Snapshot Pool Consumption are not snapshot options, but rather metrics that show the

amount of pool space consumed by the pool data and the snapshots respectively.

References: [Dell EMC Unity: Storage Pools and RAID Groups], [Dell EMC Unity:

Snapshots and Thin Clones]

## **QUESTION 12**

Which feature can be configured for a Dell Unity XT file system NFS share?

- A. Access-Based Enumeration
- B. Protocol Encryption
- C. Host Access Level
- D. Distributed File System

Correct Answer: C

A feature that can be configured for a Dell Unity XT file system NFS share is the Host Access Level. This feature allows the user to specify the access permissions for each host or host group that is allowed to access the NFS share. The access permissions can be set to Read/Write, Read Only, or No Access. The Host Access Level feature can be used to control the security and performance of the NFS share. Access-Based Enumeration, Protocol Encryption, and Distributed File System are features that can be configured for a Dell Unity XT file system SMB share, not NFS share. References: [Dell EMC Unity: File System Configuration], [Dell EMC Unity: SMB Share Configuration]